## **Gold Photoshop Gradient Download [NEW]**

Cracking Adobe Photoshop is quite easy, and it only takes a few steps to do it. First, you will need to download a crack program. Once the download is complete, you will need to open the crack file and follow the instructions on how to patch the software. Then, simply double click on the file to run it. Then, once the patching process is complete, you can start using Adobe Photoshop. Just remember, cracking software is illegal, so use it at your own risk! There are several ways to install Adobe Photoshop and then crack it, some of which are easier than others. First, you can download Adobe Photoshop from the Adobe site. Once the Adobe Photoshop download is complete, you will need to open it and follow the instructions to install the software. Once the installation is complete, you will need to locate the Adobe Photoshop.exe file. Then, simply double click on the file to run it. Once the installation is complete, you can start using Adobe Photoshop. Just remember, cracking software is illegal and punishable by law, so use it at your own risk!

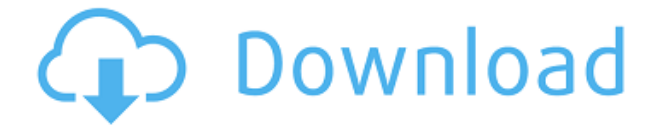

Adobe Photoshop Elements is a photo editing software tool that lets you make adjustments to photographs, and reduce red eye and other imaging problems. It works with both RAW and JPEG images, and can be used to organize, edit, and share your images. It has a simple, easy to use interface, and works with both Mac and Windows computers. It has both a paid and free version available. This article reviews the paid, professional version that retails for \$199.00. A free trial version is also available for download. The first version of the software was released in 1995 and was originally known as Photo Wizard. Overall, I think Adobe should launch Photoshop Express on iOS for iPhone and iPad as apps from Adobe themselves, rather than using some third party product like this (I use Thingiverse as a third party app as well). Anyway, Photoshop Express is a must-have app if you use it on mobile and it is coming to Android as well. I tested Photoshop CC with Creative Cloud and also Lightroom 5. The first iteration of Photoshop CC, the first installment of **Creative Suite** was released in October 2013. Therefore, the current version is 5.0.0 and not 5.1.0 nor 5.2.0. Since Photoshop CC is the newest Photoshop software, I'll go over some of the new changes in general, and the ones that I found particularly useful. I'll also address the reliability, compatibility, and new features that you will find in this review of Photoshop CC. Then, on March 1, Adobe announced that its new iPad-optimized version of Photoshop, Photoshop Sketch, would be available that day for the iPad Pro model. This is the same image above, but now with iPad Pro as the subject.

## **Download free Photoshop CC 2014With Full Keygen 64 Bits 2022**

I am a person that is seeking a bigger picture in everything I do. Lately, I began tracking and drawing worthwile data on the things I do. I have been using simple markers and coming up with interesting ways to display the data. I am excited to find ways to take this even further. I decided to take a step back to take stock of both my life and my career and today I share with you some of my important mantras. I hope these will provide you with the basis of a longer, more fulfilling career than any other. I am excited to find ways to take this even further. I decided to take a step back to take stock of both my life and my career and today I share with you some of my important mantras. I hope these will provide you with the basis of a longer, more fulfilling career than any other. Your new Color and Swatches tool allows you to easily create and adjust colors in real-time. This can be especially helpful to your illustration projects, where you'll be able to create a custom color scheme for each and every piece of art you're illustrating. **What It Does:** Transform, repeat, and adjust space and text in your photographs, paintings, drawings, and illustrations. With the Collapse feature, you can collapse or expand a group of objects into one vertical column, which can make for a more organized presentation. Tilt-shift is a method of digitally manipulating perspective to alter the proportions and artistic look of things, such as a portrait or landscape. You can define points of perspective and tilt-shift directions using the tool, then apply smoothing to prevent jagged edges and other tangential details. Tilt-shift is helpful for adding a cinematic feel to abstract images and for creative cropping or adjusting perspective when creating a portrait or landscape. e3d0a04c9c

## **Download Photoshop CC 2014Full Version Licence Key x32/64 {{ Latest }} 2023**

As you open Photoshop in the future, you can use the new features in the context of a single document. However, the new interface makes it easy to switch between the apps and view them simultaneously. In fact, looking at a single page is one of the coolest parts of this new interface. If you see something you'd like to use, just drag it to the Photoshop window, and you can open the image in the app as you like. You can now save more than one document for your creative projects, and that file organization will make your day. You can also open a File Articulator timeline file in Photoshop, and use each track as a standalone file. To enable skill-based development, the new Photoshop gives you the ability to check in accuracy of edits. The undo and redo features are still a part of the undo history, and can be used to undo well after there is a file to revert to. This setting, called "Reference", is easily accessible in the Preferences dialog.

Cutting out unwanted areas from an image will be much easier now, with the addition of automatic selection so it's easy to drag around objects in an image. The most useful feature for nonphotographers will be the ability to create a digital camera in Photoshop. By adding a white solid color, you will be able to easily take a clear image if you're working in a dark room. The relationship between Photoshop and Premiere Pro, Apple Motion, After Effects, and the rest of Adobe's media and design app suite should be clearer from now on. In the future, you'll be able to rely on an app you already know and love, and not have to worry if you'll be able to switch operating systems down the line.

photoshop gradient download grd rainbow photoshop gradient download photoshop cc 2020 google drive download photoshop cs5 google drive download photoshop cs2 google drive download photoshop 7 download adobe 7 photoshop download download aplikasi adobe photoshop untuk windows 10 download adobe photoshop cs3 untuk windows 10 adobe photoshop for pc download filehippo

When you're done fooling around with the Neural Filters, click File > Save and select Automate > Document Setup > Save for Web. After you've established the correct browser and resolution, you'll find this feature saves your session as a preset. You can reopen it later, without any need to redefine your document's settings. What this all means is there's no need to select the 'Save for Web' option for your work from the Display menu. Preview images' web resolutions in the browser when you save them, and continue working on your edits or create another set of baked-for-web presets to repeat, save and share. It's like you never have to leave Photoshop ever again. The Photoshop release notes continue to remind us that there's more in the works to promote PSE as a single all-in-one tool. Image adjustments might be part of the next major release for Adobe Photoshop, but we'll have to wait a while to find out if they're heading to the Lightroom team as well. Stay tuned. Artistic Editions are no longer released for Mac OS. Unlike Adobe Premiere Pro for Mac, which initially had a Windows-only Premiere, you can use any other platform to edit and export Adobe Creative Cloud videos and render those projects. Adobe's main focus is to provide the best experience for the original macOS platform. Some of the Adobe Creative Suite on macOS has some limitations in

functionality. There are some features which are not yet supported by macOS, like:

Adobe Photoshop is the way to go for professional photographers, graphic designers and other visual media creators. Photoshop offers incredible results across a plethora of tools. With every new version, the application is developed and improved from a simple small photo editing tool to an important industry-leading software that changed the global graphic designing and multimedia industries standards. Every new version has some new features introduced but there are a few tools and features that are proved as the best of Adobe Photoshop. Here they are:

The Smart Guides are the way they should have been right from the beginning. If Photoshop had them it would bring some great things to Photoshop users as the guides will display according to the contents of the image so the user can never feel out of place. It is a great tool and we are quite sure that once you start using them your design workflow will be a lot more productive and creative. Going forward, in the upcoming version we can expect other neat improvements like grid view and multi file support. This is one of the first and one of the best tools ever. no doubt about it. This is a tool which gives you just what you have always dreamt of, to achieve the exact string of effects that you have in your mind. From a simple texton over gradient or curves to everything in the sky, if you have an idea in your head, there is no stopping you from actually making it become real. The user interface is quite simple but still gives enough room for exceptional performances. Apart from this, the new text wraps and tiling features are quite reliable. This is a tool you have to know to master the art of graphic design. This is the most popular tool on Photoshop still. All the users have been expecting something great from the tool since it first came out. After many years, this tool is capable of better implementations. This tool provides you with a lot of greater possibilities and is a great addition to your tool box. Apart from this, it has now evolved into the fantastic Brush Creator. The new features include multi sampling for smart textures, gradient maps for many brushes, duplicate and paste brushes, and more.

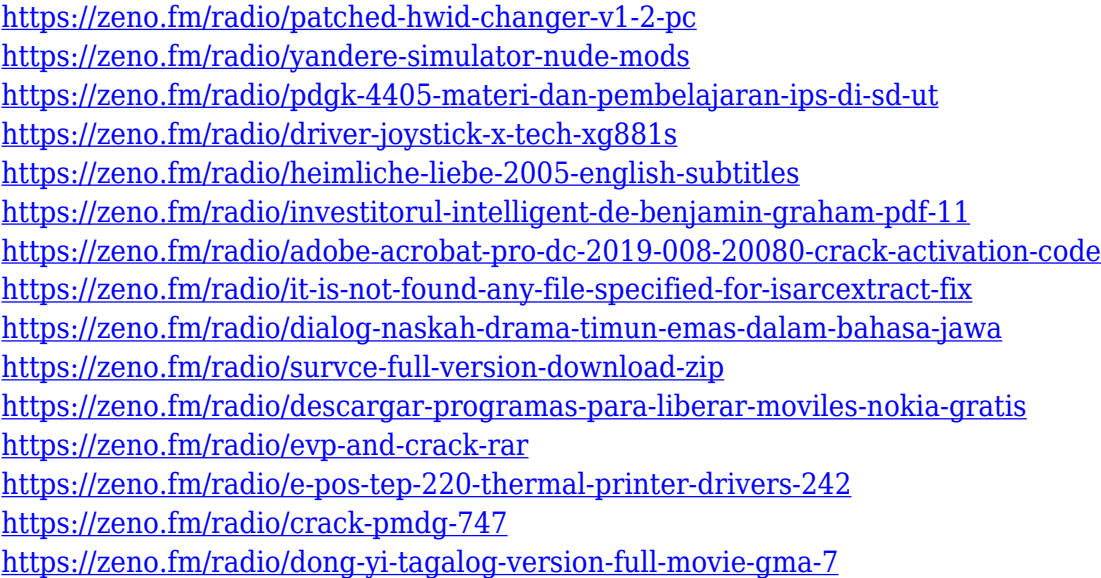

This year's introduction of Super Res and 3D Vision are another amazing feature. Super Res allows you to work with ultra-high-resolution (UHD) images up to 2048×1152 pixels onscreen without requiring a big screen. (

https://help.adobe.com/en\_US/photoshop/cs/using/WS5000797627.HTM#SuperResWithOmnivision )

While it doesn't yet include all of Photoshop's features, you will see many of the most powerful and popular Photoshop industry-leading selection features in Photoshop on the web, including Object Selection, Remove Background, Adobe Camera Raw's image adjustments, and Content-Aware Fill. There are plenty of capabilities to enable you to make your images look better, remove unwanted items from your images, and composite photos together to create the innovative outputs that only Photoshop can deliver. In the case of Smart Sharpen, Noise Removal, and Repair Mask, Adobe calls it Seamless, which makes some interesting, smart sense. First, Seamless is aware of the object boundaries, so if a correction is needed near a hard edge or limit, Photoshop will not alter the other object. For example, once you merge two layers together, if you are repainting only the top, Photoshop will not try to repaint the middle of the image. In addition, Seamless is transparent even if seen through an image. And of course, Seamless can even be used on a person, so the background is left untouched and the foreground is repainted. Seamless can also help to reduce the size of images when a JPEG format is selected. The best part is, Seamless is completely transparent, and Photoshop offers many other tools to refine what's left once Seamless is turned on.

Photoshop has evolved into the world's leading image editor, boasting powerful new features and a straightforward user interface. Windows 10 users will gain the ability to drag and drop files into their projects from any compatible folder or cloud service in addition to the standard Windows Explorer interface. The new browser-based features of Photoshop are tied to the browserTab feature of Windows 10. Photos can also be viewed in the browser, which works with both local and cloudbased services, such as Adobe's Lightroom. Adobe has announced that the next version of AutoSave is scheduled to become general availability right after MAX 2015. "AutoSave is an industry standard for saving work in the digital darkroom," said Jyrki Ripatti, Adobe Director of Creative Cloud Engineering. "With our auto adaptive feature we aim to solve the issue of having to adjust the settings of AutoSave every time we switch from one photo project to another. Also, we've included a new FastSave feature to improve responsiveness." "We realize there's a lot of excitement about Photoshop's new capabilities, and we would like to release the feature as soon as we can, but there is a lot of quality assurance work that needs to happen in order to satisfy customer feedback and ensure stability," said Brian Royal, CS6 product manager. "We're committed to delivering new innovations to customers in the shortest possible time span. I can assure you that we're working hard to make the release as close to the October update as possible in the interest of being as responsive as possible to customers."